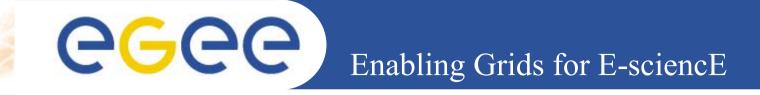

# QWG Status

Charles Loomis (LAL-Orsay) LCG GDB Meeting (CERN) February 8, 2005

www.eu-egee.org

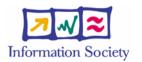

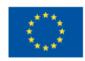

INFSO-RI-508833

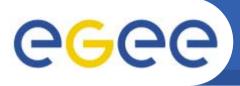

### Contents

#### **Quattor Working Group**

Create, maintain, and support Quattor configuration for LCG.

- Infrastructure
- Distribution
- Quattor/YAIM
- "Market Penetration"
- Summary

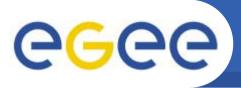

### Infrastructure

- Mailing Lists
  - QWG: project-lcg-gdb-quattor-wg@cern.ch (36)
  - Quattor: project-quattor@cern.ch
- Web Pages
  - Minimal documentation available.
  - http://svn.lal.in2p3.fr/LCG/QWG/web/index.html
- Bug Reports
  - Quattor Savannah Project
- Repositories

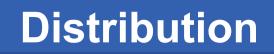

- egee
  - Pan Templates
    - Service-based.
    - Minimal changes for adaptation.
    - Subversion: http://svn.lal.in2p3.fr/LCG/QWG/templates/
    - Branched/tagged following LCG releases.

#### Configuration Components

- Exist for "all" LCG services.
- Missing for some external services (e.g. MySQL).
- CVS: :pserver:anonymous@isscvs.cern.ch:/local/reps/elfms
- Tagged on per-component basis.

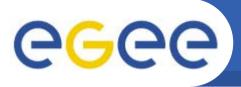

## **Quattor and YAIM**

#### • Sites will use combination most efficient for them:

- Manual vs. Quattor installation.
- SPMA vs. yum/apt package management.
- Quattor vs. YAIM configuration (or a mix).

#### Parallel Evolution

- Stick to service-based organization.
- Isolate configuration done by Quattor components (e.g. cron).
- Allow "classes" of configuration to be turned on/off.
- Keep site configuration file as similar as possible.

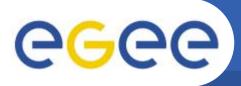

### "Market Penetration"

- Quattor Tutorial
  - January 13-14, 2005 (CERN).
  - Presentation of LCG configuration with Quattor.
  - Well attended: 40 people, 20 institutes.

#### Quattor in LCG Production

- CERN
  - All nodes; YAIM/Quattor configuration.
- CPPM
  - Grid nodes; Quattor configuration.
- Dapnia
  - Grid nodes; Quattor installation, YAIM configuration.
- LAL
  - Grid (will be all) nodes; Quattor configuration.

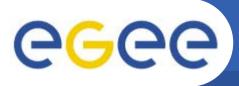

### "Market Penetration"

- Quattor in Test
  - CINES
    - Grid nodes; Quattor configuration.
  - CNAF
    - Grid/all nodes; Quattor configuration.
  - DESY
    - Grid nodes; Quattor/YAIM configuration?
  - Lyon
    - Quattor for LCG software updates.
  - NIKHEF
  - RAL

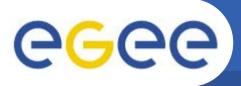

### "Market Penetration"

- Quattor in Test
  - RWTH (Aachen)
    - Grid nodes; Quattor configuration.
  - UAM (Madrid)
    - Non-grid nodes, grid once ATLAS runs on SL3.

#### Getting Feedback!

- Improving Quattor configuration.
- Improving LCG software, too.

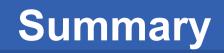

#### • Summary

**eGee** 

- Infrastructure in place:
  - web/mailing lists
  - bug reporting
  - repositories
- Configuration for LCG 2.3.0:
  - Both templates and components exist.
  - Used in production at several sites.
  - Many sites beginning to test.
  - Feedback starting to come back.
- Future Tasks
  - Improve and extend configuration.
  - Begin looking at future LCG/EGEE releases.